# OpenSplice DDS Version 5.x Migration Guide

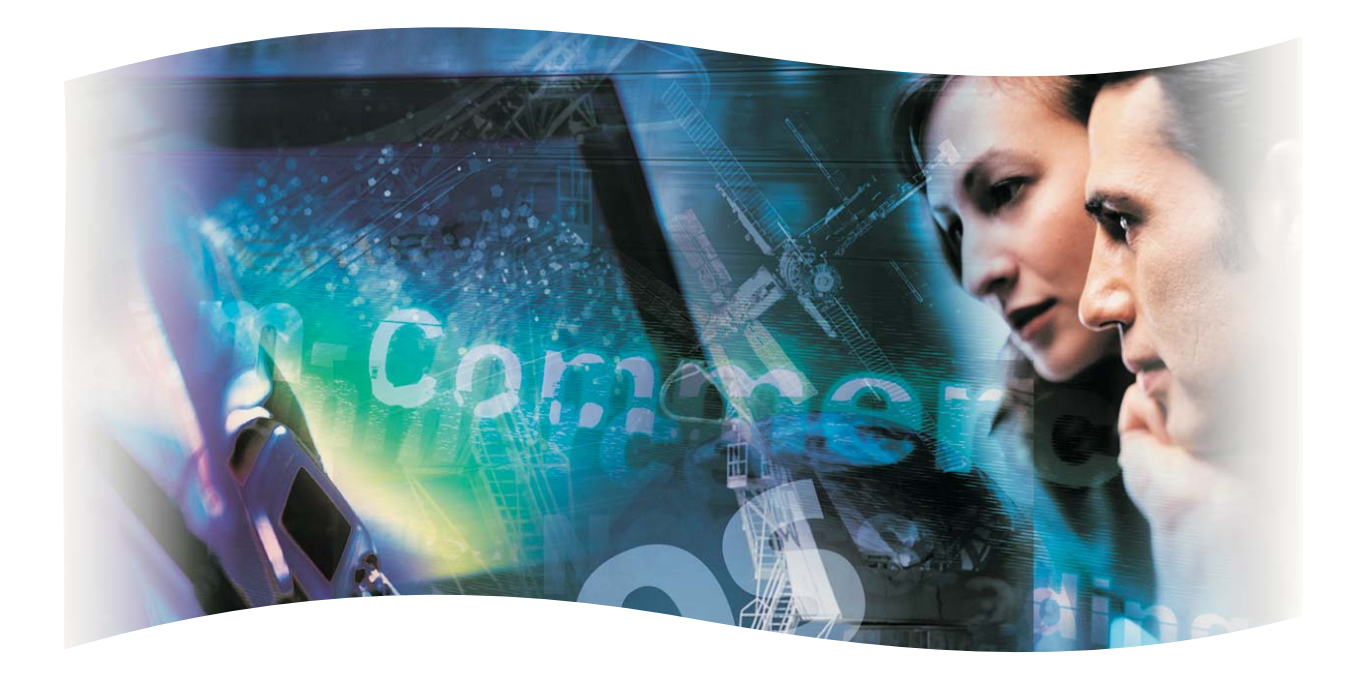

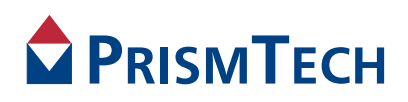

# OpenSplice DDS

# MIGRATION GUIDE

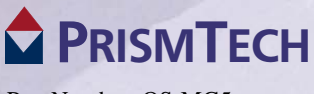

Part Number: OS-MG5 Doc Issue 03, 09 Jun 10

### **Copyright Notice**

© 2010 PrismTech Limited. All rights reserved.

This document may be reproduced in whole but not in part.

The information contained in this document is subject to change without notice and is made available in good faith without liability on the part of PrismTech Limited or PrismTech Corporation.

All trademarks acknowledged.

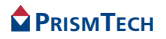

# **Preface**

# **About this Migration Guide**

This *Migration Guide* is intended to help users migrate their existing code from OpenSplice DDS version *4.x* to OpenSplice DDS version *5.x*.

Л

This guide is **only** intended for customers who are currently using *OpenSplice V4.x* and who want to migrate to *OpenSplice 5.x*. Migration from older versions up to V4.x is covered by separate Migration Guides.

/N

*i*

This guide *does not* cover all of the differences which exist between the OpenSplice DDS V5.x and previous versions, only those which are needed for compatibility.

The C language binding is provided with a special *legacy mode* which enables pre-version 5.x code to be used without modification.

#### **Conventions**

The conventions listed below are used to guide and assist the reader in understanding the Migration Guide.

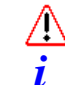

Item of special significance or where caution needs to be taken.

Item contains helpful hint or special information.

Information applies to Windows (*e.g.* XP, 2003, Windows 7) only. **WIN**

Information applies to Unix based systems (*e.g.* Solaris) only. **UNIX**

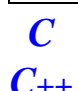

*Java*

C language specific

C++ language specific

Java language specific

Hypertext links are shown as *blue italic underlined.*

On-Line (PDF) versions of this document: Items shown as cross references, *e.g. Contacts* [on page iv,](#page-5-0) are as hypertext links: click on the reference to go to the item.

% Commands or input which the user enters on the command line of their computer terminal

Courier fonts indicate programming code and file names.

Extended code fragments are shown in shaded boxes:

NameComponent newName[] = new NameComponent[1];

```
 // set id field to "example" and kind field to an empty string
 newName[0] = new NameComponent ("example", "");
```
*Italics* and *Italic Bold* indicate new terms, or emphasise an item.

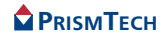

**Arial Bold** indicate Graphical User Interface (GUI) elements and commands, for example, **File > Save** from a menu.

<span id="page-5-0"></span>**Step 1:** One of several steps required to complete a task.

# **Contacts**

PrismTech can be reached at the following contact points for information and technical support.

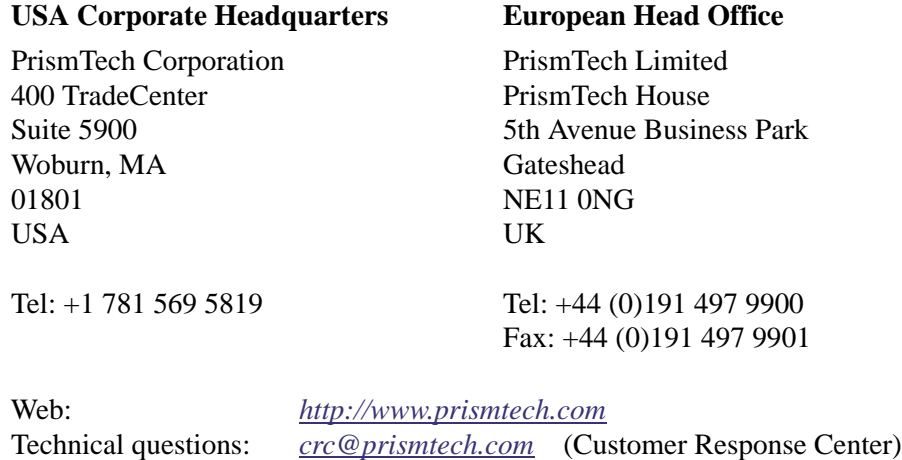

[Sales enquiries:](mailto: sales@prismtech.com) *sales@prismtech.com*

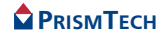

# MIGRATION TO VERSION 5.X

# *CHAPTER*

# *1 Incompatibilities and Solutions*

*This guide is intended to help users of OpenSplice DDS Version 4 with the migration of their existing code-base to the new version of OpenSplice DDS (V5.x).*

*Not all changes in the product are described here, as this document is focused on those changes that cause incompatibilities between existing code and the new version of OpenSplice.*

*A complete list of all changes in the product can be found in the release notes.*

# *1.1* **Structural Changes**

## *1.1.1* **ANY\_STATUS**

The ANY STATUS is now deprecated and replaced by STATUS MASK ANY V1\_2 due to the introduction of an additional status, but the first one will remain working throughout the V5 series.

#### *1.1.2* **STATUS\_MASK\_NONE**

In OpenSplice V5 a new status mask (STATUS\_MASK\_NONE) has been introduced. This status mask addition is a precursor to the addition of this new status mask to the DDS 1.3 specification. The new special constant STATUS\_MASK\_NONE can be used to indicate that an entity listener or an entity StatusCondition should not respond to any of its available statuses. Listeners take precedence over StatusConditions when handling status changes. In such cases the DDS will propagate the statuses to the entities factory. If there is no factory that consumes the status then the status is disregarded. The example on the next page (using the SAC api) demonstrates its use.

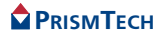

```
DDS_DomainParticipantFactory dpf;
DDS_DomainParticipant dp;
DDS_DomainId_t domain = NULL;
dpf = DDS_DomainParticipantFactory_get_instance();
/* Create a domain participant with a NIL listener and
 * STATUS_MASK_NONE, which will thus forward any status changes
  * to the appropiate StatusCondition
  */
dp = DDS_DomainParticipantFactory_create_participant (
     dpf,
     domain,
     DDS_PARTICIPANT_QOS_DEFAULT,
     NULL,/* NIL listener */
     DDS_STATUS_MASK_NONE);
```
In OpenSplice V4 example code the status mask STATUS ANY (now STATUS\_MASK\_ANY\_V1\_2) was sometimes used when creating an entity with a NIL listener, this is still a valid usecase but has a very different result compared to using the STATUS\_MASK\_NONE. An entity with the combination of a NIL listener and STATUS\_ANY results in all status change events being consumed by that entity and not propagated to its factory or an appropiate StatusCondition. An example (using the SAC api) demonstrates this usage:

```
DDS_DomainParticipantFactory dpf;
DDS_DomainParticipant dp;
DDS_DomainId_t domain = NULL;
dpf = DDS_DomainParticipantFactory_get_instance();
/* Create a domain participant with a NIL listener and
 * DDS_STATUS_MASK_ANY_V1_2, which will thus consume all status
  * changes events and not propagate them.
  */
dp = DDS_DomainParticipantFactory_create_participant (
     dpf,
     domain,
     DDS_PARTICIPANT_QOS_DEFAULT,
     NULL,/* NIL listener */
     DDS_STATUS_MASK_ANY_V1_2);
```
#### *1.1.3* **DataReaderQos**

The DataReaderQos has been extended with three additional policies for all language bindings:

```
SubscriptionKeyQosPolicy
ReaderLifespanQosPolicy
ShareQosPolicy
```
Furthermore, the already existing ReaderDatalifecycleQosPolicy has been extended with an additional attribute.

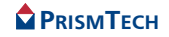

If the default values for the newly-introduced policies are used, the behaviour will be exactly the same as before. In case applications already use the get\_default\_datareader\_qos() method to obtain it and just override the values that need to be different from the default, no changes need to be made to migrate. In case the application allocates the QoS itself and sets all policies, the default values as specified below and in the following sections should be set before providing it as an argument to any DDS method call.

#### **V4:**

```
struct DataReaderQos {
     DurabilityQosPolicy durability;
     DeadlineQosPolicy deadline;
    LatencyBudgetQosPolicy latency budget;
    LivelinessOosPolicy liveliness;
     ReliabilityQosPolicy reliability;
    DestinationOrderOosPolicy destination order;
     HistoryQosPolicy history;
    ResourceLimitsQosPolicy resource limits;
    UserDataQosPolicy user_data;
     OwnershipQosPolicy ownership;
     TimeBasedFilterQosPolicy time_based_filter;
     ReaderDataLifecycleQosPolicy reader_data_lifecycle;
};
```
#### **V5:**

```
struct DataReaderQos {
    DurabilityQosPolicy durability;
    DeadlineQosPolicy deadline;
    LatencyBudgetQosPolicy latency_budget;
    LivelinessQosPolicy liveliness;
    ReliabilityQosPolicy reliability;
    DestinationOrderQosPolicy destination_order;
    HistoryQosPolicy history;
    ResourceLimitsQosPolicy resource_limits;
    UserDataQosPolicy user_data;
     OwnershipQosPolicy ownership;
    TimeBasedFilterQosPolicy time_based_filter;
     ReaderDataLifecycleQosPolicy reader_data_lifecycle;
     SubscriptionKeyQosPolicy subscription_keys;
     ReaderLifespanQosPolicy reader_lifespan;
     ShareQosPolicy share;
```
#### };

#### *1.1.3.1* **SubscriptionKeyQosPolicy**

The SubscriptionKeyQosPolicy is a newly-introduced QoS policy. By default the use\_key\_list is set to false and the key\_list is an empty sequence.

#### **V4:**

(*Not available*)

**PRISMTECH** 

#### **V5:**

```
struct SubscriptionKeyQosPolicy {
    boolean use_key_list;
     StringSeq key_list;
};
```
#### *1.1.3.2* **ReaderLifespanQosPolicy**

The ReaderLifespanQosPolicy is a newly-introduced QoS policy. By default the use\_lifespan is set to false and the duration is set to DURATION\_INFINITE.

#### **V4:**

(*Not available*)

**V5:**

```
struct ReaderLifespanQosPolicy {
     boolean use_lifespan;
     Duration_t duration;
};
```
#### *1.1.3.3* **ShareQosPolicy**

The ShareQosPolicy is a newly-introduced QoS policy. By default the enable is set to false and the name is an empty string.

#### **V4:**

(*Not available*)

#### **V5:**

```
struct ShareQosPolicy {
     string name;
     boolean enable;
};
```
#### *1.1.3.4* **ReaderDataLifecycleQosPolicy**

The already existing ReaderDataLifecycleQosPolicy has been extended with one additional attribute. By default the enable\_invalid\_samples is set to true.

#### **V4:**

```
struct ReaderDataLifecycleQosPolicy {
    Duration_t autopurge_nowriter_samples_delay;
    Duration_t autopurge_disposed_samples_delay;
};
```
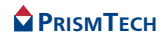

#### **V5:**

```
struct ReaderDataLifecycleQosPolicy {
     Duration_t autopurge_nowriter_samples_delay;
     Duration_t autopurge_disposed_samples_delay;
     boolean enable_invalid_samples;
};
```
#### *1.1.4* **SubscriberQos**

The SubscriberQos has been extended with one additional policy for all language bindings:

ShareQosPolicy

If the default values for the newly-introduced policy is used, the behaviour will be exactly the same as before. In case applications already use the get\_default\_subscriber\_qos() method to obtain it and just override the values that need to be different from the default, no changes need to be made to migrate. In case the application allocates the QoS itself and sets all policies, the default values as specified below should be set before providing it as an argument to any DDS method call.

#### **V4:**

```
struct SubscriberQos {
     PresentationQosPolicy presentation;
     PartitionQosPolicy partition;
     GroupDataQosPolicy group_data;
     EntityFactoryQosPolicy entity_factory;
};
```
#### **V5:**

```
struct SubscriberQos {
     PresentationQosPolicy presentation;
     PartitionQosPolicy partition;
     GroupDataQosPolicy group_data;
     EntityFactoryQosPolicy entity_factory;
     ShareQosPolicy share;
};
```
#### *1.1.4.1* **ShareQosPolicy**

The ShareQosPolicy is a newly-introduced QoS policy. By default the enable is set to false and the name is an empty string.

#### **V4:**

(*Not available*)

**PRISMTECH** 

#### **V5:**

```
struct ShareQosPolicy {
     string name;
     boolean enable;
};
```
#### *1.1.5* **DataWriterQos**

The WriterDataLifecycleQosPolicy of the DataWriterQos has been extended with two additional attributes.

If the default values for the newly-introduced attributes are used, the behaviour will be exactly the same as before. In case applications already use the get\_default\_datawriter\_qos() method to obtain it and just override the values that need to be different from the default, no changes need to be made to migrate. In case the application allocates the QoS itself and sets all policies, the default values as specified below should be set before providing it as an argument to any DDS method call.

### *1.1.5.1* **WriterDataLifecycleQosPolicy**

The already existing WriterDataLifecycleQosPolicy has been extended with two additional attributes.

By default both the autopurge suspended samples delay and the autounregister\_instance\_delay are set to DURATION\_INFINITE.

#### **V4:**

```
struct WriterDataLifecycleQosPolicy {
     boolean autodispose_unregistered_instances;
};
```
#### **V5:**

```
struct WriterDataLifecycleQosPolicy {
     boolean autodispose_unregistered_instances;
     Duration_t autopurge_suspended_samples_delay;
    Duration t autounregister instance delay;
};
```
## *1.2* **Other changes**

## *1.2.1* **OSPL\_HOME**

In the V5.x series the OSPL HOME environment variable is no longer set on the Windows platform. This allows multiple OpenSplice DDS installations to reside on the same machine.

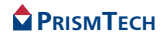

1 Incompatibilities and Solutions 1.2 Other changes

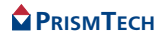

1 Incompatibilities and Solutions 1.2 Other changes

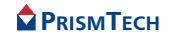